DCNewsletter eBook From black and white to read all over.

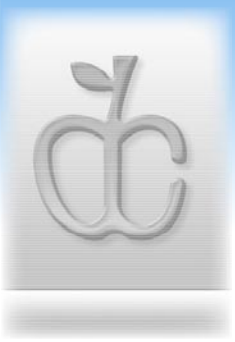

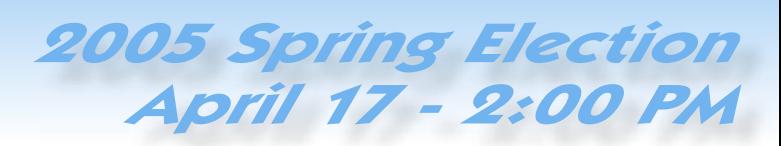

Double Click, Inc. April 2005

# Creating Digital Artwork Beauty with Corel Painter IX

Presented by KM Scott Moore Double Click Member

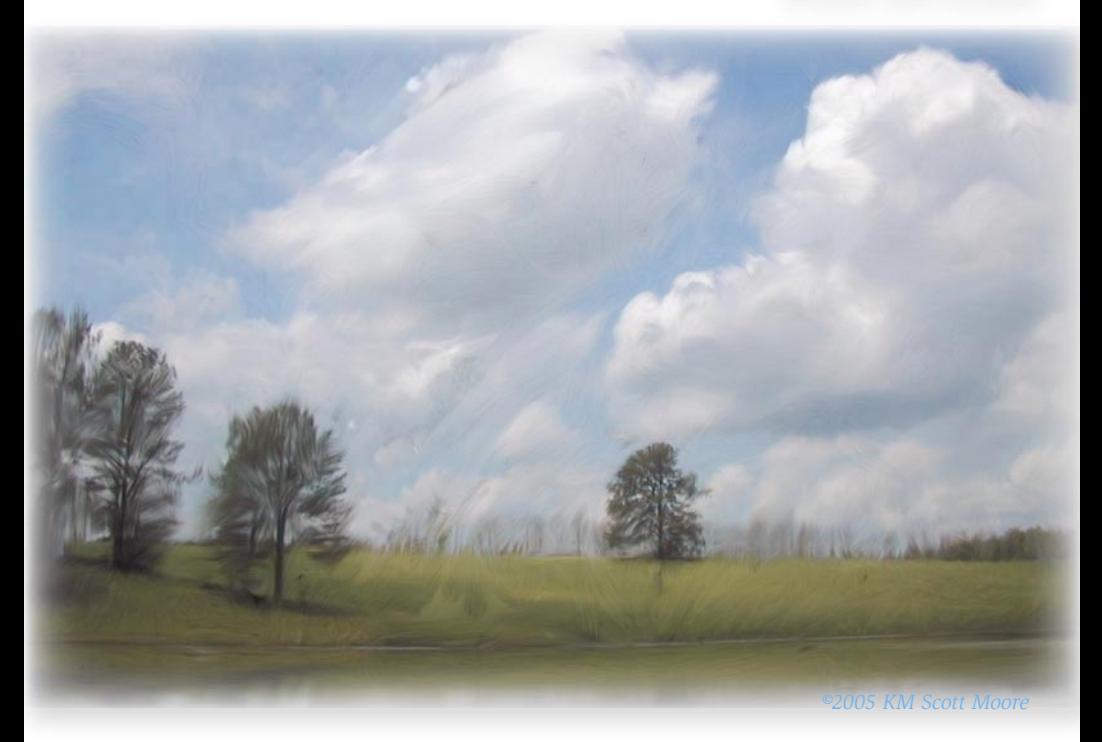

...and, of course, more...

# Doub The Macintosh Users Group of Milwaukee

**The Double Click Newsletter** is published at irregular intervals, and is copyrighted by Double Click, Inc. of Milwaukee except where marked otherwise. Contents covered by this copyright may be reproduced and used by other nonprofit organizations provided Double Click, Inc. is cited as the source, and a copy of the publication is sent to Double Click, Inc. This policy also applies to articles, reviews, photographs and graphic illustration appearing on the Double Click, Inc. internet web site.

**Double Click, Inc.** is an educational, not-forprofit, membership organization working to promote the understanding and use of Apple personal computers. It is tax exempt under Federal IRS Code 501(c)(3) and the corresponding provisions of the Wisconsin law. Memberships are fully tax deductible.

#### **Contributions and donations paid to Double Click Inc. are tax-deductible** to the extent permitted by law.

**Double Click, Inc.** is not affiliated with, and is completely independent of, any other organization or company promoting, manufacturing, producing, or distributing computer hardware and/or software, as well as any other related electronic information equipment and technologies.

Opinions expressed by the authors and contributors to this newsletter are their own and may not reflect the majority opinion within the membership of Double Click, Inc.

Membership dues are \$35.00 per year.

Please write for a membership application.

**Double Click, Inc.** does not condone the copying or distribution of copyrighted software that is not Publicly Distributable (software for which the copyright holder gives permission to copy and distribute for free, sometimes called shareware). Double Click members are expected to honor the copyright laws, software licensing agreements, and to pay for their shareware immediately, or "suffer the pain of exile."

# Officers and Directors 2005

° Jim Macak - President President@Double-Click.org

° Bob Wood - Vice President VicePresident@Double-Click.org

° Gene Braun - Secretary Secretary@Double-Click.org

 ° Pat Thompson - Treasurer Treasurer@Double-Click.org

 ° Patricia Lidicker DirectorPatricia@Double-Click.org

° Chuck Floading - Director DirectorChuck@Double-Click.org

 ° Bob Stone - Director DirectorBob@Double-Click.org

 ° Steve Parker - Beginners SIG BeginnersSIG@Double-Click.org

° Eric Uecker - Webmaster Webmaster@Double-Click.org

 ° Chuck Floading ListDad@Double-Click.org

 ° Louise Dahms - Librarian louised@globaldialog.com

 ° Greg Puza - Editor News@Double-Click.org

# Newsletter Submissions

All members are welcome to submit original articles about Macintosh use, tips and techniques, reviews of software or hardware you use, or of books, or even geek humor,

To submit material as:

#### **ASCII, plain text**, or **RTF TIFF**, **JPEG, EPS,** or **PDF**

- 1.E-mail <News@Double-Click.org >
- 2. Or provide dead-tree copy to the editor at a meeting, or mail to:

Double Click, Inc. Newsletter P.O. Box 342303 Milwaukee, WI 53234-2303

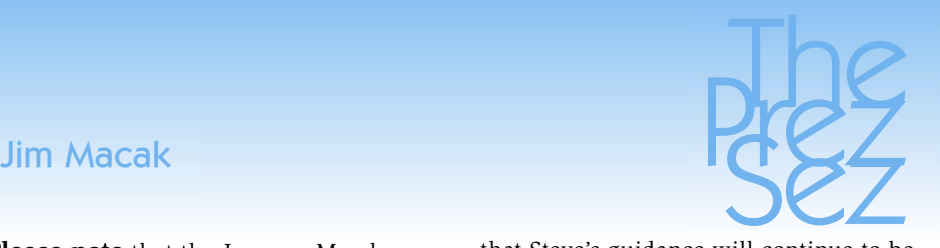

(**Please note** that the January-March *Featured Files* comments by Jim Macak, and *Beginners SIG* OS-X tips by Steve Parker, are available in the DCNews archived articles section of the Double Click web site. Also look there for additional Double Click publications.

Past 2005 *Main Meeting* notes from Eric Uecker are contained in this issue of the DCNews along with KM Scott Moore's *Painter IX review* and David White's *TextWrangler* tip.

The DCNews publishing schedule should now be back on track after a few months of different "issues." --GP [aka: --ed.])

The Pres Said [Februrary 2005]:

#### Meeting Change and A Note of Thanks

As I hope you are already aware, Double Click is making a modification in its meeting structure. We are changing the Beginners Special Interest Group (SIG) meeting that has preceded the monthly main meeting to incorporate it into the structure of the main meeting. Thus, 2: 00 PM of main meeting Sundays will be the new convocation time for Double Click activities and the 1:00 PM to 2:00 PM time slot of the Beginners SIG will no longer be used.

Steve Parker has been hosting the Beginners SIG for several years now. Although many of us will miss Steve's enlightening and inclusive hour-long presentations on Macintosh Beginner topics, fortunately we will still be able to enjoy Steve's contributions. He will continue to present Beginner-level topics as a part of the main meeting. Granted his presentation time will be scaled back in making this change, but I am confident that Steve's guidance will continue to be useful and worthwhile to Double Click members.

Our new lan is to start the main meeting promptly at 2:00 PM, having had the doors to the meeting room open by about 1:45 PM. We hope members will settle in and be ready to start the meeting at 2:00, as we will have more material to cover during the main meeting with the addition of Steve's Beginners presentation. We'll start off the meeting with Steve's topic of the month, condensed to a length of about 10-15 minutes. Then Steve will entertain Beginner-level questions for a few minutes and then we'll progress to our usual "anything goes" Q&A session. From there we'll continue the meeting as usual.

There are a couple advantages to these changes. By incorporating the Beginners SIG presentation into the main meeting time period, those members who could not attend during the 1:00 to 2:00 time slot but were able to make it to the main meeting on time will now be able to enjoy Steve's presentation. I'd recommend everyone arrive by 2:00 in order to hear what Steve has to present, even if you consider yourself to be an intermediate or advanced Macintosh user. No matter what level of Mac proficiency you have attained, chances are good that you will still get a new tip or a greater depth of understanding of the workings of the Mac out of Steve's talk. I know this is certainly true for me and also for many of the other "old-timers" in the group!

Another advantage of the meeting change is that we will be able to trim the total meeting time by an hour. The four hours of meeting time for attendees of the Beginners SIG and the main meeting had become a marathon session for some members. (For Double Click board

# **Election**

# Volunteers:

# Candidates:

*Jim Macak,* current President and a founding member of *Double CLick*, is running unapposed for *President*.

*Gene Braun*, current Secretary and August picnic host, is running unopposed for *Vice President*.

*Bob Wood*, current Vice President, will **not** be available for any *Double Click*  office

*("...sorry, moving to AZ," long-serving Double Click member and past Pres ...Sez)*

*Pat Thompson*, Treasurer - will run again for *Treasurer*.

*("...if elected I will serve." -Pat)*

*Chuck Floading*, a current Director, is available to serve again as a *Director*.

*("I would be willing to continue in my current position(s)" -Chuck)*

*Patricia Lidicker*, a current Director, is willing to serve again as a *Director*

*("... I'm willing to serve again as a director ... ")*

*Bob Stone*, a current Director, would prefer to step down, but will serve if needed.

#### ... so, we need some new volunteers?

A new *Secretary*, someone who makes it to most of the meetings. The main job of Secretary is taking meeting notes and writing them up for the newsletter.

A, or several, new volunteers to serve as Directors, perhaps someone who would like to serve as a *New Membership Director*, to help increase the *Double Click* roster. The release of OS-X Tiger may provide an opportunity for recruitment and promotion.

Nominations for all offices wiil be taken from the floor at the April meeting. Please come and vote.

#### Are any members willing to step up?

# **Main** Eric Uecker Meeting

# Main Meeting Announcement April 17th 2005, 2:00 PM

Demo of Corel Painter 9 <http://www.corel.com/painterix/ home/index.html>

# "Creating Digital Artwork Beauty With Corel Painter IX"

#### Presented by KM Scott Moore Double Click Member

In the world of digital image pixel editing, Photoshop has long been the recognized industry King of graphic manipulation. If that is the case, then Painter IX must be the Queen of the dominion, as this venerable software package can produce stunning and creative outcomes no other application can produce. While it has seen multiple publishers over the years, it remains steadfastly true to the idea of digital creations of the highest artistic order, allowing a skilled user to create digital graphics with the look of traditional artistic media such as pastels, oils, watercolors, or charcoal. The tools it continues to perfect and expand are so powerful that it is hard to imagine that you might see an original creation of artistic expression in your mind's eye that Painter IX cannot create.

This month Double Click Member Scott Moore will demonstrate the powerful tools, the simplicity of operation, and the jaw dropping wonder of Painter IX in action. If you have never seen Painter work the magic of creation and wonder why it has lasted so long in the marketplace.

#### YOU MUST SEE THIS MONTH'S DEMO!

Double Click is extremely fortunate to have a depth of membership skilled in the use of tools such as Painter IX which is willing to take the time to share their knowlege with us. We are very thankful to Scott for his efforts on our behalf, and encourage you all to attend to make his welcome demo the success it deserves to be. See you then!

# Looking Ahead To: May 15, 2005

# Mac OS X 10.4 The Tiger Is Loose!

The already known features and values of Mac OS X 10.4, let alone features not yet divulged by always secretive Apple, point to an operating system unlike anything ever before seen in the world of personal computing. The dramatic Searchlight search function and the controversial but extraordinary Dashboard are just tip of the Tiger tale. It is expected that a release date in time for the May Main Meeting will allow for allaround Mac Maven Jim Macak to demo this new software benchmark by which every other OS is expected to be measured by those in the know. Watch this space for last minute updates but...

## DO NOT MISS THESE MEETINGS

# Eric Uecker - Wayback p2

# Main Meeting March 20th 2005

"Increasing Productivity – TypeIt4Me" <http://www.typeit4me.com/>

## Presented by Pat Thompson Double Click Treasurer

If you use your Mac daily for business purposes, the chances are that you have several phrases or paragraphs which you use repeatedly. While it is a great thing to be an accomplished touch-typist able to rip these off on the fly at a breakneck pace, not all of us are so blessed, and typing something once is enough, thank you very much! While there are several software tools one can use to make take the pain out of such situations, one of the longest standing and very popular choices is the shareware selection TypeIt4Me, authored by longtime Mac shareware developer Riccardo Ettore.

TypeIt4Me allows you to define meaningful abbreviations, so you can type these oft-repeated phrases or paragraphs naturally, as part of your writing, without memorizing or reaching for - obscure ctrl-cmdxyz combinations as you might with some other macro utility. Anytime you enter text in your Mac by typing it at the keyboard, TypeIt4Me can help you do it faster and more accurately. First you define a number of abbreviations and the full text entries that they represent, then you watch the Mac expand them on the fly even as you continue typing!

Double Click Treasurer and professional TypeIt4Me user Pat Thompson shared with us the many worthwhile timesaving techniques available through TypeIt4Me.

# Main Meeting Februrary 20th 2005

"iPhoto '05 Tips & Techniques - and - iPod Photo Features"

# Presented by Gene Braun Double Click Director

The growth of digital photography has changed the way any modern snap-shooter looks at the process of picture making. While this has caused untold changes in the marketplace for camera manufacturers and photo-finishers, it has presented a market opportunity for savvy digital concerns. To the surprise of nearly no one, it is Apple which has offered some of the most well thought out solutions to come to the consumer's aid in dealing with the huge quantity of images any active digital photographer generates. How do you organize and track hundreds and hundreds of digital images? Why, iPhoto, of course! This month Double Click mainstay Gene Braun showed us all of what's new in iPhoto '05, and there is a lot in there of interest to even the casual digital shooter. As always, no matter your level of expertise in the area, Gene makes your digital life easier with his expert knowledge and professorial teaching skills.

Once you have shot, edited and digitally enhanced your masterpieces, how do you go about sharing them with those you meet or visit? Why with your iPod Photo, of course! Capitalizing on the social phenomenon that is the iPod, Apple has given us a great way to take our personal digital photographs out of the realm of the computer screen and into the homes of those we want to

 *--Eric Uecker*

# Eric Uecker - Wayback p3

#### *from page 6*

share them with through the magic of the iPod Photo. Gene showcaed the many features and benefits of the iPod Photo for those who want to have the most modern take on "Grandma's Brag Book" available to the public today.

*--Eric Uecker*

# DOUBLE CLICK BEGINNER'S SIG SPECIAL NOTICE! [Feb 2005 --ed.]

The Beginner's Special Interest Group will be incorporated into the Main Meeting in a new truncated format starting this month. Steve Parker, the long-standing Beginner's SIG Coordinator will be showing tips and basic Mac techniques as a regular feature of every Main Meeting from this month forward. Steve has always put a LOT of time and effort into his excellent monthly presentations, and ALL Double Click members should take a moment to thank Steve personally for his tireless effort on our behalf.

# Again:

# **There will not be a Beginners SIG at 1:00 PM any longer.**

We will try to open the doors at about 1:45 PM on our Sunday meeting days so that members and guests can settle in and the main meeting can start promptly at 2:00 P.M.

*--Eric Uecker*

*Double Click welcomes your suggestions for meeting topics. As well, if you would like to volunteer to make a presentation to the group, please contact any Double Click Officer.*

#### *from page 3*

members it was even more-so, as they meet after the main meeting for an hour or more, for a total of five hours on that Sunday!) I think the new meeting length will be adequate yet not overbearing- - we'll try to keep the agenda moving to cover as many topics and present as much information as we can.

Finally, I'd like to extend a warm "pat on the back" to Steve Parker for his many years of volunteer work for Double Click, not only for his Beginners SIG presentations but also for his work in the past as a Double Click officer and board member. Steve has become busier in his personal life and had informed the Double Click board of directors that he would have to end his Beginners SIG presentations. Fortunately, Steve responded positively to the Double Click board's entreaty to continue his presentations (albeit scaled back) as a part of the main meeting. So we'll all still be able to benefit from his knowledge. Thanks Steve!

*--Jim Macak*

# Double-Click Publications Archive

Featured File Presentations January - March - 488 KB <http://www.Double-Click.org/ DCNews/pdf/FF\_05\_Q1.pdf>

#### The Beginners SIG Series OS-X Panther v.10.3

Keyboard Control - Panther - 672 KB <http://www.Double-Click.org/ DCNews/pdf/Keyboard\_Control\_ P.pdf>

Secure Computing - Panther - 1000KB <http://www.Double-Click.org/ DCNews/pdf/Secure\_Computing\_ P.pdf

# **Painter IX Review**

Corel Painter IX <http://www.corel.com/painterix/ home/index.html>\*

# Painter IX In a nutshell:

Who it's for:

 Graphic Designers and Illustrators Traditional Artists who want to "go digital" Photographers that want to make their images look hand-made What's Hot: Much faster than previous versions Improved Photoshop compatibility New Oil painting engine Return of original watercolor engine What's Not: Steep learning curve No preview of native .rif files

 No titles on saved palettes Upgrade price is expensive

#### Introduction

For those of you unfamiliar with the program Painter, it is a digital drawing and painting package that simulates traditional artistic media. It has been the leader in this area since its very first version. There are competing products, notably Alias' Sketchbook Pro, but it lacks Painter's depth and Photoshop compatibility. Photoshop also added natural media brushes a few versions back, but they are no match for what Painter can do.

Painter is a seriously deep program, and it can be intimidating to new users. But, you can stick with the

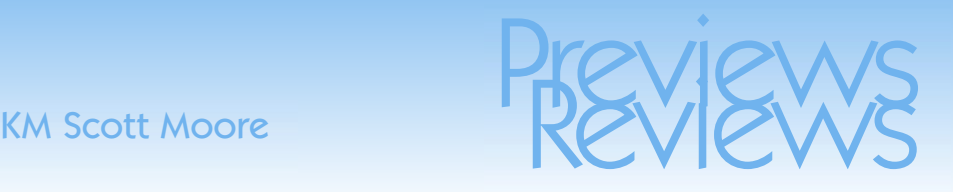

large amount of presets that ship with the program until you feel comfortable. Then you can literally spend hours and hours tweaking and customizing your brushes and art materials. Painter also includes animation\* and rotoscoping\* as well as the formerly stand-alone Kai's Power Tools collection. The most fun of which is KPT Goo, which allows you to distort photos in many fun and silly ways. It is very similar to Photoshop's Image Warp feature, but much easier to use.

#### What's New?

By the time a product has reached its ninth release, you have to question, 'Is it worth it?' In the case of Painter IX the answer is an unequivocal yes, if for no other reason than the greatly improved speed. In the past, many brushes could be frustratingly slow. Corel has done a great job in addressing this long standing problem. Painter has always been a great program, but it has suffered from poor management over the years. The original publisher, Fractal Design, went out of business in the late 1990's. Then there were the dark years of the Metacreations and Procreate fiascos, where feature bloat and a horrible interface almost killed the program. Then Corel stepped in to save the day. Corel's first version of the product was version 8. The inherited a mess, but still managed to ship a usable product. With version IX Corel has done an almost complete overhaul, and the program is much better because of it.

#### Why Go Digital?

The advantages of drawing and painting digitally are enormous. Obviously, there is the undo function. Painter allows up to 32 undos, which permits you to be much more daring with your art. No more worrying about that one little mistake that ruins hours of work. If you've ever spilled coffee on an illustration at 3 am, or sneezed while making a stroke, you will come to love undo in no time, and wonder how (or why) you ever lived without it. Working digitally also allows you to do silly things that you can't do with traditional media. Want to put watercolor on top of oil paint? Go right ahead. Use an eraser on acrylics? No problem.

Don't forget the best feature of all: Never having to clean up. Not to mention you never have to breathe turpentine or charcoal dust again. The amount of money that you save on art supplies will pay for the program in no time. The markers never run dry, and you have an infinite supply of paper, canvas, and paint.

Some traditional artists complain that the graphics tablet lacks the drag, or the feel of touching a pencil to paper. In fact drawing on a tablet feels somewhat like drawing on an animation cel with a marker. One trick I've learned is that you can tape a thin piece of typing paper over the drawing surface, and it will add some of that drag to your strokes. It also takes a bit of practice to get used to not looking at where you are making your marks, but after a few hours you will get the hang of it. Wacom also offers its Cintiq line\*, which is an LCD monitor with the drawing tablet

built right in. They are expensive, but worth it. As Ferris Bueller said, "If you have the means, I highly recommend picking one up."

To get the most out of Painter you absolutely must have a graphics tablet. Painter without a tablet is like peanut butter without jelly, or french fries without ketchup, or hot dogs without a bun, or ... never mind, you get the idea. The program was designed to take advantage of pressure sensitive graphics tablets, and you are cheating yourself if you try it without one. Painter works with almost any brand of tablet produced in the last few years, but Wacom is the best known and most popular brand. I recommend at least a 6" x 9" model; larger if you can afford it. The cheapest 4" x 5" models are cramped and difficult to work with, especially if you want to do expressive work.

 *--KMSM* 

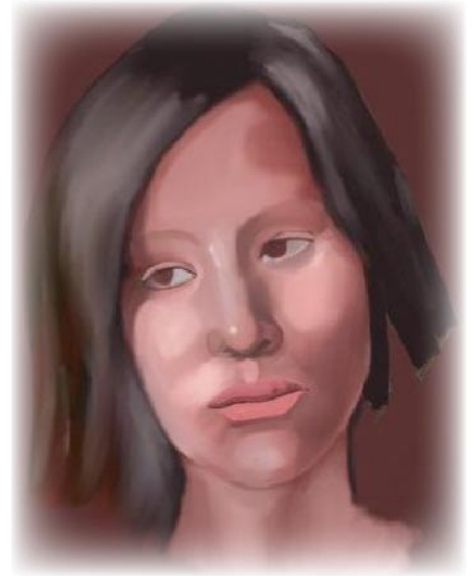

*Simulate traditional media --KMSM*

# KMSMoore Painter IX p3

# Painter IX retails for \$529.

Upgrade from version 6.x is \$299.

Corel also offers many attractive bundle-deals with Wacom tablets.

# See: <http://www.corel.com>

A free 30 day demo is also available.

<http://www.corel.com/painterix/ home/index.html>

*Cover and all article illustrations ©2005 KM Scott Moore*

*Cover illustration: "Turn photos into paintings"*

[edges feathered for publication's style -ed. ]

#### Painter IX System requirements:

Mac OS X 10.2.8, or newer

(Windows 2000, or XP ...if you're one of those.)

#### 128 MB RAM

(This is the bare minimum. I recommend at least 512 MB.)

1024 x 768 monitor resolution.

(This can be a problem for some older laptops and iMacs. A fast video card is also a big help.)

A CD-ROM drive

395 MB of free hard drive space

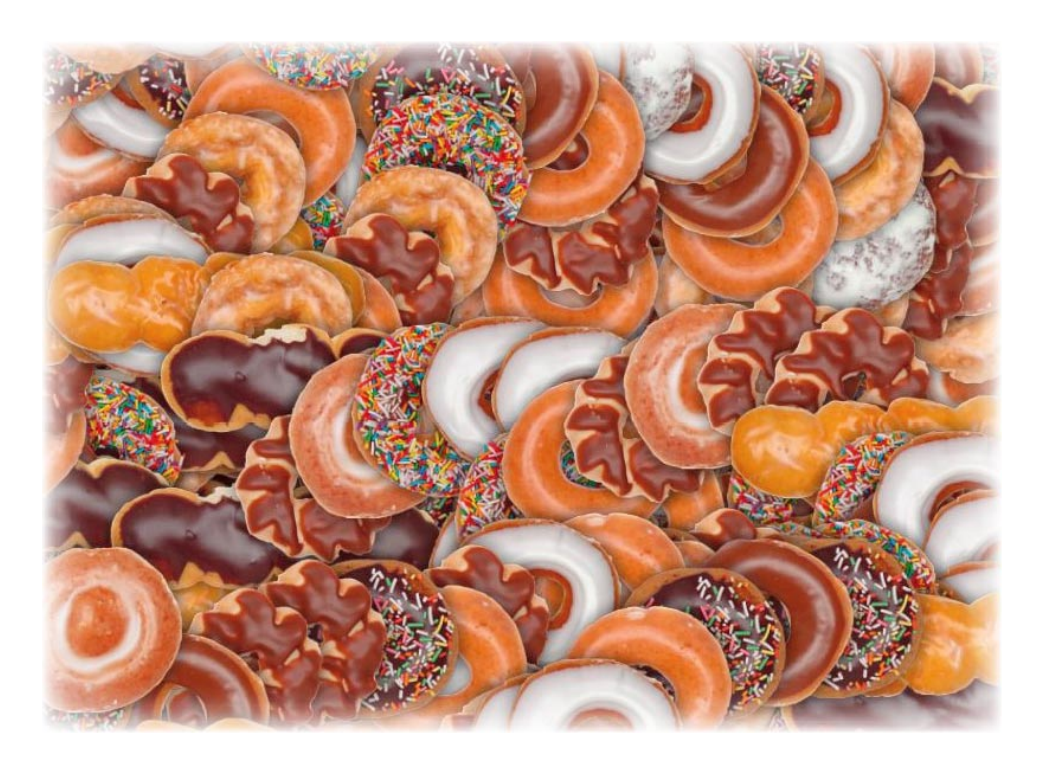

*Paint with images using the image hose tool. --KMSM*

# assified

# **"<http://www.ebay.com>"**

# Is this the Tao of Apple Swapping 2004?

-------

# Remember

This space is open for your use.

# Personal classified ads are free to Double Click members.

But please, refresh monthly whether your computer equipment is sold, or not.

# \_CLASSIFIED AD\_

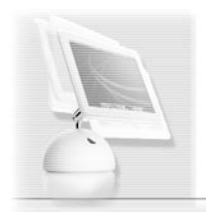

The Alexander Milchtein Nonprofit Group seeks Apple computers and hardware. Donations are tax deductible

*Contact: Ester Riva at 1 (414) 961-0234*

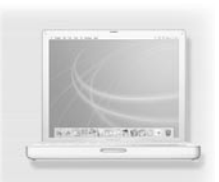

# Para Para

# Past - March 20, 2005

 Room E190, Engineering & Math Sciences Building, UW-M Beginners SIG - OS-X Explorations with Steve Parker 2:00 p.m. Main Meeting - iPhoto and iPod Photo Tips 2:30 p.m.

# Present - April 17, 2005

 Room E190, Engineering & Math Sciences Building, UW-M Main Meeting - Corel Painter 9 with KM Scott Martin 2:00 p.m.

# Future - May15, 2005

 Room E190, Engineering & Math Sciences Building, UW-M Main Meeting - Mac OS-X 10.4 Tiger with Jim Macak 2:00 p.m.

# Main Meetings

UW-M Engineering & Math Sciences Building - EMS - Room E190.

Free surface parking is available in the lot south of the building, and north of Kenwood Boulevard

Milwaukee County Transit bus routes 30 and 62 stop at the Student Union one block to the east, and route 15 stops on Oakland Avenue, two blocks west of the EMS building.

# Mailing Address

Double Click, Inc. Post Office Box 342303 Milwaukee, WI 53234-2303

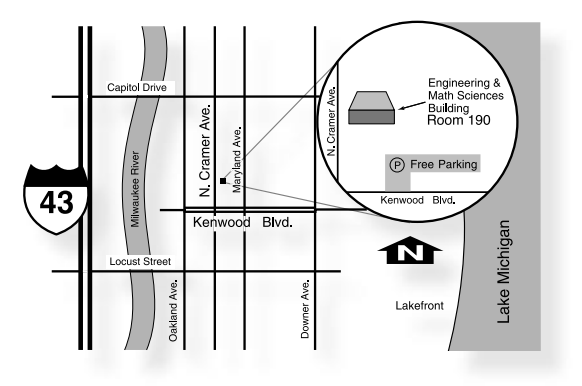

# Web Site Address

<http://www.double-click.org> Eric Uecker - Webmaster <webmaster@double-click.com>